**Név: .....................................................................................**

## **TÉMAZÁRÓ DOLGOZAT – EXCEL (2024. JANUÁR 08.)**

Nyisd meg a táblázatot a **jokaiiskola.hu** weblapról!

A táblázat az A1:F20 tartományban egy szolgáltató cég termékeinek kimutatásait láthatjátok.

## **Feladat a következő:**

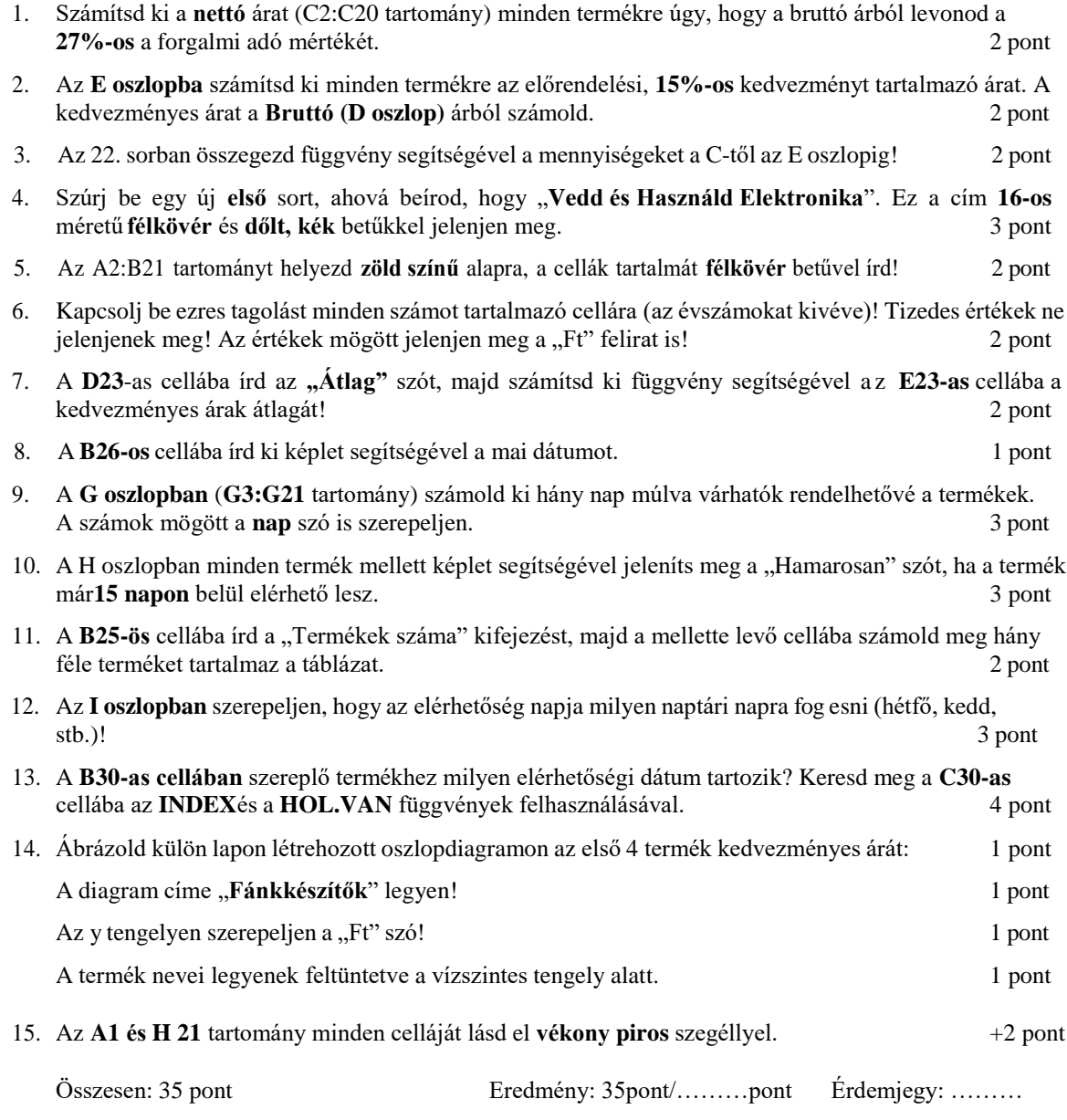

## **Jó munkát kívánok!**